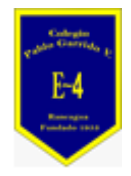

**COLEGIO PABLO GARRIDO VARGAS** *Formando líderes sin distinción*

## ¿Cómo Vamos? "TECNOLOGÍA"

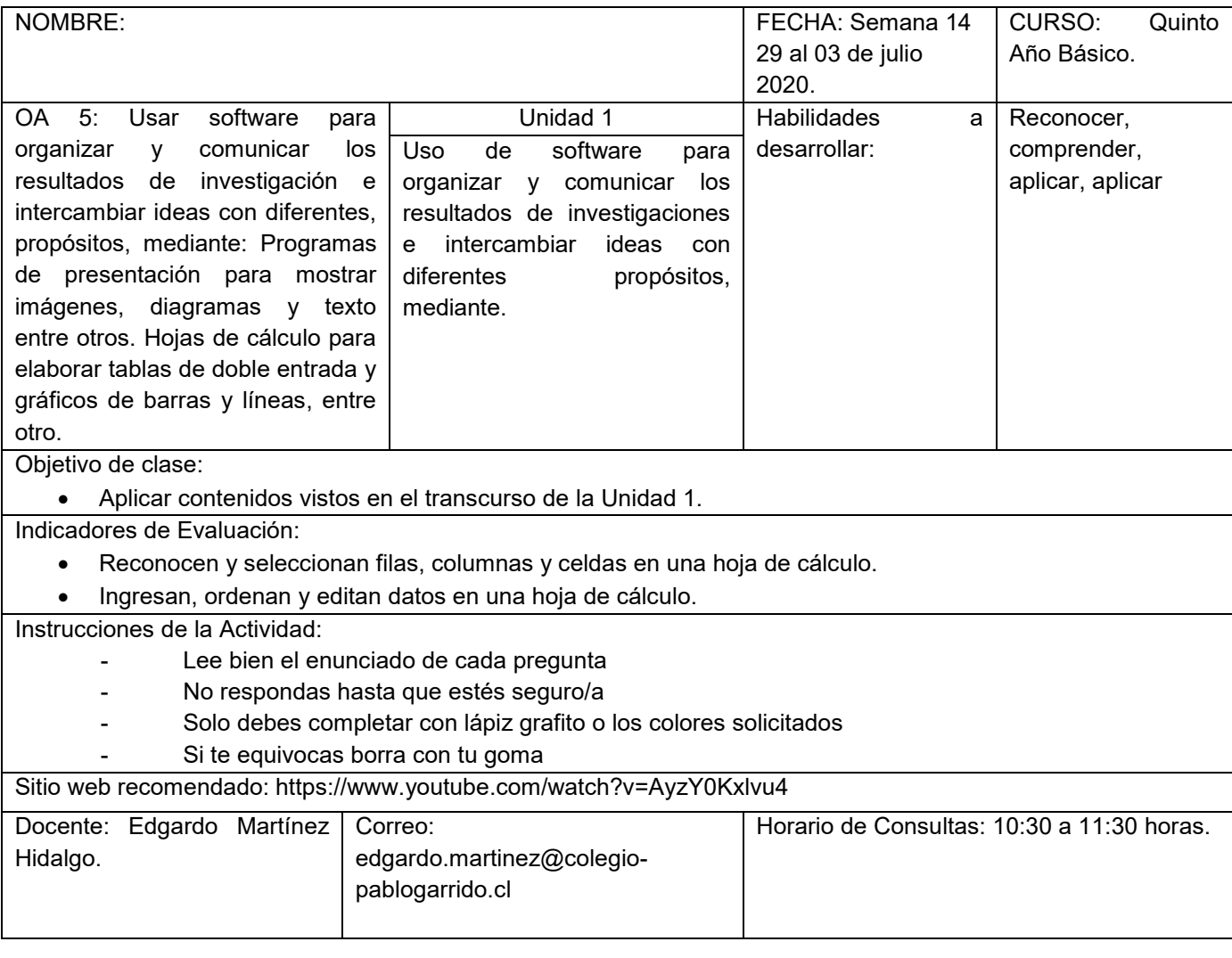

- **I. Define los siguientes conceptos**
- **a.- Computador:**
- **b.- Hardware:**
- **c.- Software:**
- **d.- Word:**
- **e.- Aplicaciones:**

## **II.- Lee el siguiente texto y responde:**

## **¿Qué es Microsoft Word?**

Microsoft Word es un **[software](https://concepto.de/software/) informático procesador de texto**, de los más utilizados a la hora de trabajar con documentos digitales en la actualidad.

¿Cómo surgió Word? Word es un programa de tratamiento de [texto](https://concepto.de/texto/) que nació de la mano de IBM alrededor del año 1981.

El Word es un [programa](https://concepto.de/programa-informatico/) que está prácticamente presente en todos los equipos de las personas que tengan [computadora](https://concepto.de/computadora/) a su disposición siendo éste un procesador bastante simple. Este programa **pertenece al** *Paquete Office* (así como el [Microsoft Excel](https://concepto.de/excel/) para el manejo de planillas de cálculo) de todas las computadoras que tengan instalado Microsoft Windows como [sistema](https://concepto.de/sistema-operativo/)  [operativo.](https://concepto.de/sistema-operativo/)

Microsoft Word permite al usuario escribir textos, monografías, artículos de una manera ordenada, entre otros. Se puede elegir el formato de letra (según el estilo de lo que quiero hacer) resaltando en negrita y/o cursiva y en cierto tamaño mediante comandos o íconos visibles. A su vez, permite que se configure el tamaño de la hoja y la disposición de la misma, ya sea vertical u horizontal.

\_\_\_\_\_\_\_\_\_\_\_\_\_\_\_\_\_\_\_\_\_\_\_\_\_\_\_\_\_\_\_\_\_\_\_\_\_\_\_\_\_\_\_\_\_\_\_\_\_\_\_\_\_\_\_\_\_\_\_\_\_\_\_\_\_\_\_\_\_\_\_\_\_\_\_\_\_\_\_

\_\_\_\_\_\_\_\_\_\_\_\_\_\_\_\_\_\_\_\_\_\_\_\_\_\_\_\_\_\_\_\_\_\_\_\_\_\_\_\_\_\_\_\_\_\_\_\_\_\_\_\_\_\_\_\_\_\_\_\_\_\_\_\_\_\_\_\_\_\_\_\_\_\_\_\_\_\_\_  $\mathcal{L}_\mathcal{L} = \mathcal{L}_\mathcal{L} = \mathcal{L}_\mathcal{L}$ 

 $\mathcal{L}_\mathcal{L} = \mathcal{L}_\mathcal{L} = \mathcal{L}_\mathcal{L}$ 

\_\_\_\_\_\_\_\_\_\_\_\_\_\_\_\_\_\_\_\_\_\_\_\_\_\_\_\_\_\_\_\_\_\_\_\_\_\_\_\_\_\_\_\_\_\_\_\_\_\_\_\_\_\_\_\_\_\_\_\_\_\_\_\_\_\_\_\_\_\_\_\_\_\_\_\_\_\_\_

Cuestionario:

1.- ¿Qué es Word?

2.- ¿Cómo surge?

3.- ¿Qué permite al usuario?

III.- Identifica las partes de un computador y señala para que sirve cada uno de sus componentes que están enumerados del 1 al 7.-

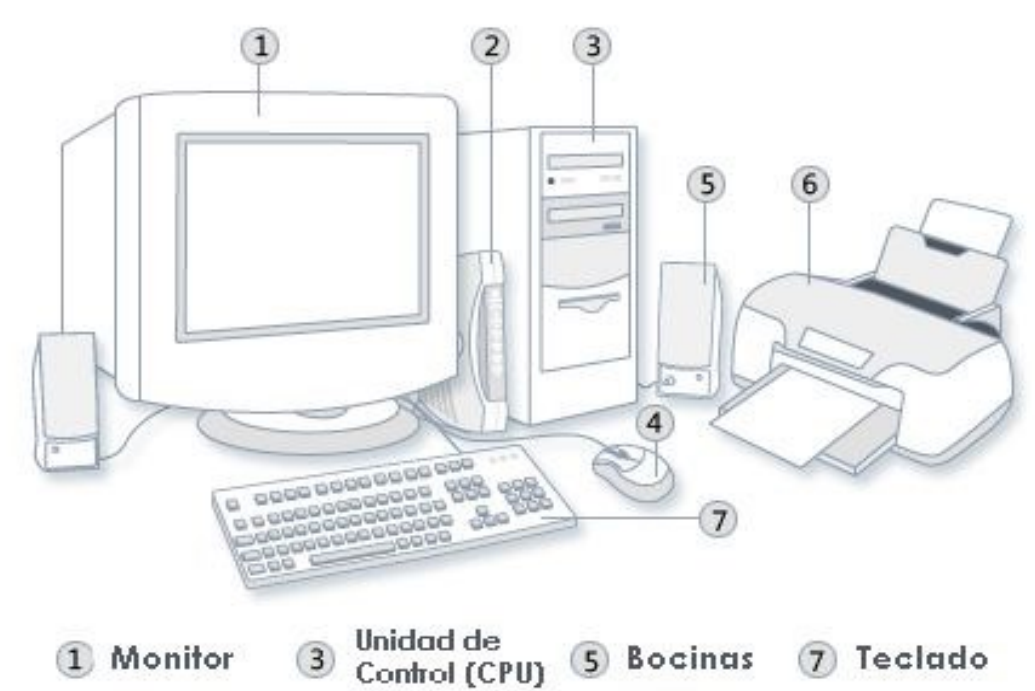

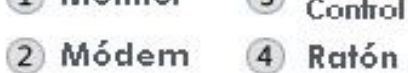

6 Impresora

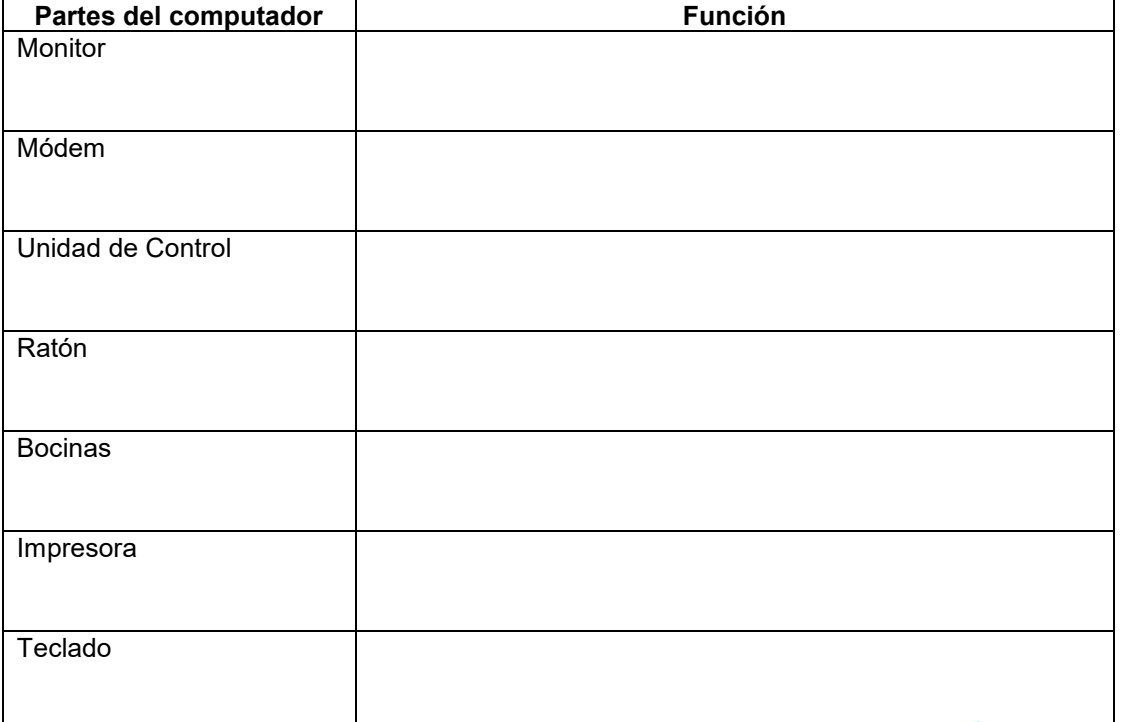

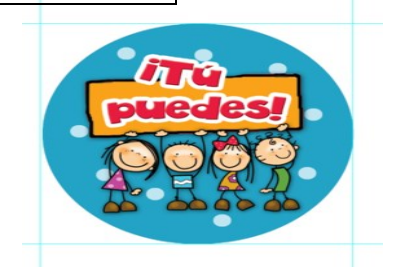